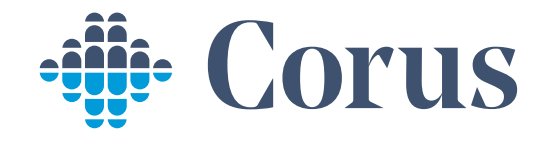

# Smart Pack

Un emballage, une fonction

### Étiquette pour différencier le matériau

# Traçabilité totale du travail

E

 $\Box$ BOITE A MEMBRANE Prothèses esthétiques

### Expérience positive

## Attitude durable

# Enlèvement et nouvelle livraison

BOITE CYAN Prothèses terminées

BOITE BLANCHE Modèles complémentaires

BLISTER ORTHODONTIE Gouttières et orthodontie

BLISTER PROTHESE Prothèses amovibles

Une fois remplie, fermez la Delivery Box et prévenez-nous. Nous l'enlèverons et vous livrerons de nouvelles boîtes.

Rejoignez le protocole de recyclage des boîtes à membrane. Déposez-les dans la Smart Pack Box pour une solution plus écologique.

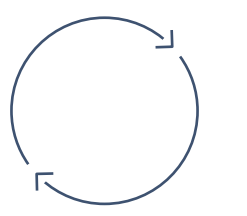

Présenter au patient les produits dans leur emballage avant de commencer le traitement est un élément fort de valeur ajoutée.

Consultez l'historique complet du travail en introduisant le code 20190406411XXXX sur coruslink.com

 $\mathcal{L}_{\bullet}$ 

ᡃᠸ ᡪᡨ

NOIR Matériau Teldspathique CYAN Matériau Disilicate GRIS Matériau Hybride BLEU Matériau Zirconium

Le système Smart Pack se compose d'emballages exclusifs dans lesquels vous sont envoyés les travaux de Corus. Conçus pour vous procurer organisation et efficacité, faciliter la présentation des travaux, améliorer l'expérience de vos patients et la perception de votre cabinet dentaire. Utilisez-les pour ajouter de la valeur. Recyclez-les pour une pratique plus durable.

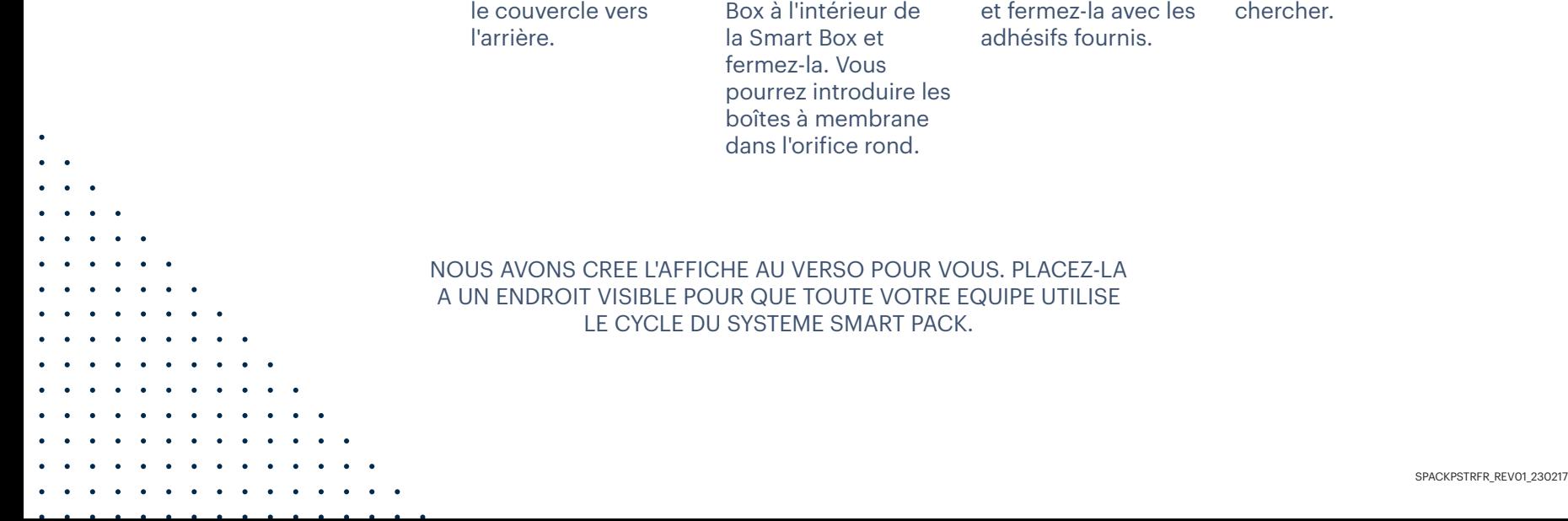

# Recyclez. Ordonnez. Simplifiez.

#### INSTRUCTIONS

Pliez tel qu'indiqué les deux boîtes que vous venez de recevoir et déposez à l'intérieur les boîtes à membrane vides.

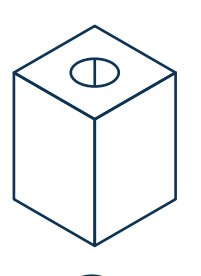

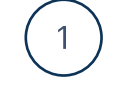

Pliez la Smart Pack Box.

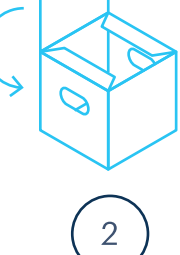

Pliez la Delivery Box en plaçant

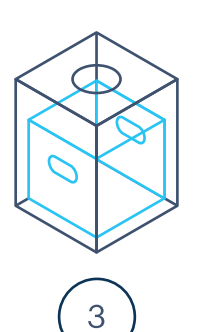

Introduisez la Delivery

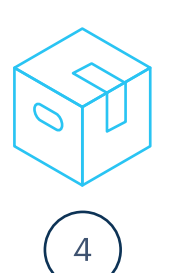

Une fois la Delivery Box pleine, retirez-la 5

Prévenez Corus et un messager viendra la

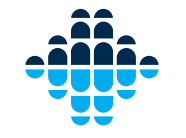

Protocoles Prothèses et orthodontie Services Formation

Corus